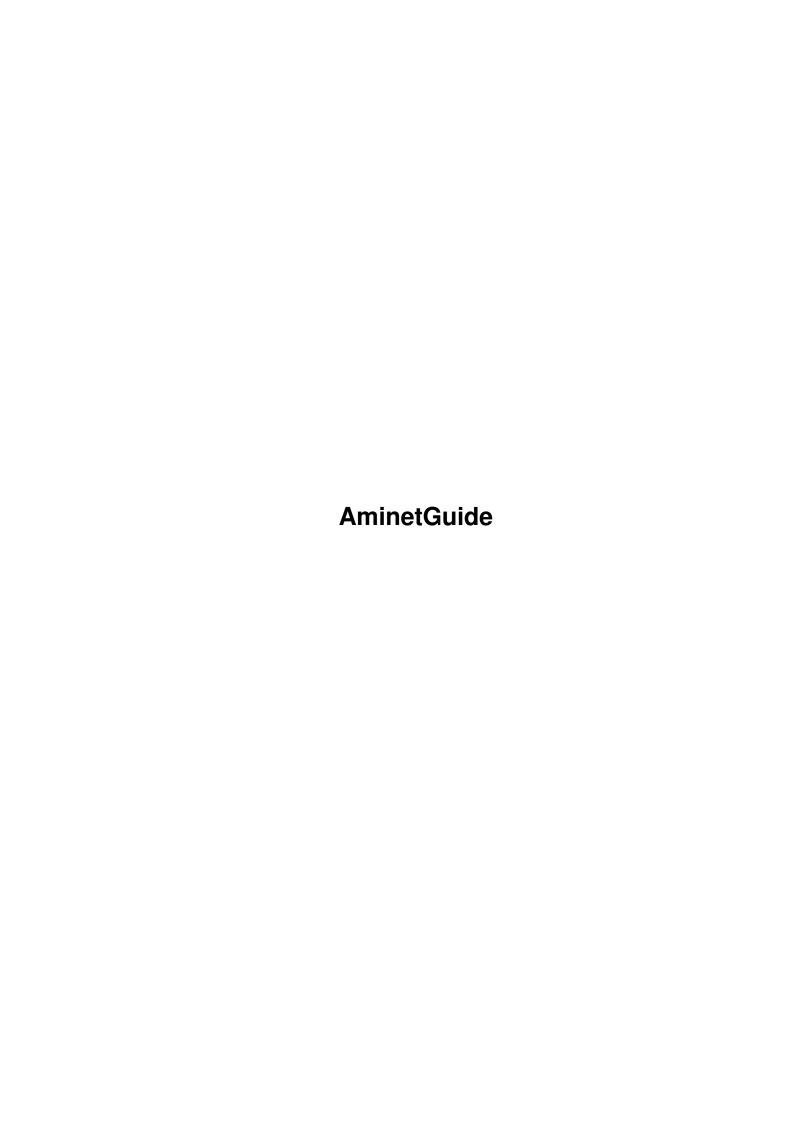

AminetGuide

| COLLABORATORS |                     |                |           |
|---------------|---------------------|----------------|-----------|
|               | TITLE : AminetGuide |                |           |
| ACTION        | NAME                | DATE           | SIGNATURE |
| WRITTEN BY    |                     | August 2, 2022 |           |

| REVISION HISTORY |      |             |      |
|------------------|------|-------------|------|
| NUMBER           | DATE | DESCRIPTION | NAME |
|                  |      |             |      |
|                  |      |             |      |
|                  |      |             |      |

AminetGuide

# **Contents**

| 1 | Ami  | netGuide                                    | 1  |
|---|------|---------------------------------------------|----|
|   | 1.1  | Welcome to Aminet CD 4                      | 1  |
|   | 1.2  | About the author                            | 2  |
|   | 1.3  | The new uploads to Aminet since Aminet CD 3 | 2  |
|   | 1.4  | Recommended new uploads                     | 2  |
|   | 1.5  | The modules on this CD                      | 4  |
|   | 1.6  | The Oliver Bellmann modcharts               | 5  |
|   | 1.7  | The Christian Marz Module List              | 5  |
|   | 1.8  | My personal favourites                      | 6  |
|   | 1.9  | The most downloaded files                   | 7  |
|   | 1.10 | Access software                             | 7  |
|   | 1.11 | What is Aminet?                             | 9  |
|   | 1.12 | Getting access to Aminet                    | 10 |
|   | 1.13 | Sending software to Aminet                  | 13 |
|   | 1.14 | The pricing of this CD                      | 13 |
|   | 1.15 | Ordering subsequent CD's                    | 15 |
|   | 1 16 | The disaleimen                              | 17 |

AminetGuide 1 / 17

# **Chapter 1**

# **AminetGuide**

### 1.1 Welcome to Aminet CD 4

WELCOME TO AMINET CD 4
Deutsch

 $\leftarrow$ 

Copyright 1994

Urban Müller

There's such an awful lot of software on this CD that can  $\ \hookleftarrow \$  certainly use

some help with browsing. On this CD you'll find all new stuff, all modules and most of the top downloads of Aminet. There are:

330M of

new stuff

out since the making of Aminet CD 3

230M of

modules

with more than 100 hours play time

100M of

top downloads

which are the most popular files

Information is also available on:

Access software

Find, Prefs, and all the other tools

What is Aminet

Information about the distributed archive

Accessing Aminet

How to download directly from Aminet

Submitting

How to get your software onto Aminet

Gold vs Share

Why two versions of the CD?

Ordering

Where to order, subscriptions

AminetGuide 2 / 17

Disclaimer
Legal mumbo jumbo plus virus warning

## 1.2 About the author

The guy who selected, arranged, documented and sorted the contents of this CD for you is me, Urban Müller, the main administrator of Aminet. All the support software is from me, too. You can reach me at umueller@wuarchive.wustl.edu if you have any feedback about this CD.

Of course this CD would not have been possible without the help of the countless people involved in the administration of Aminet, not to mention the thousands of uploaders. Special thanks I owe to Matthias Scheler, the co-moderator and Martin Schulze for beta-testing.

And yeah, you know it, pay your shareware fee! :)

Yours truly....

## 1.3 The new uploads to Aminet since Aminet CD 3

Much of the software on this CD is previously unreleased. However  $\hookleftarrow$ 

we only have a look about the software that was added to Aminet since the snapshot of Aminet CD 3 (15-Jun-1994).

Still, we're talking about almost 1700 archives. Probably the best way to to find the things you are interested in is to have a look at the directory sorted new files index. It lets you get a quick overview, and you can easily skip areas that don't interest you. However it's still a lot, so I can recommend a quick look at the charts where most of the files listed are new files anyway. And finally I have a few personal

recommendations of archives that I know.

And of course you can look at the complete list of new additions, sorted by directory, by name or by age, or you search for something.

## 1.4 Recommended new uploads

If you are into communications, you sure know TERM, probably the biggest freely distributable Amiga program ever.

| term41030.lha    | comm/term | 521K The MC68020/030/040/060 version            |
|------------------|-----------|-------------------------------------------------|
| term41Doc.lha    | comm/term | 175K AmigaGuide format and library documentatio |
| term41DVI.lha    | comm/term | 179K Documentation in TeX-DVI format            |
| term41Extras.lha | comm/term | 203K HydraCom, ARexx scripts, sound files, tran |

AminetGuide 3 / 17

| term41Libs.lha     | comm/term | 125K XPR and XEM libs                          |
|--------------------|-----------|------------------------------------------------|
| term41Locale.lha   | comm/term | 200K Locale and blank catalog table file       |
| term41Main.lha     | comm/term | 522K Distribution for all Amigas               |
| term41PostScr.lha  | comm/term | 219K Documentation in PostScript format        |
| term41Roadmap.txt  | comm/term | 27K Introduction to the distribution (what to  |
| term41Source.lha   | comm/term | 631K Source code to program and user interface |
| term_41a_Patch.lha | comm/term | 107K Term 4.1a, Patch for Term 4.1             |

A thing that makes user interfaces look much better (and is required by many programs) is MUI. Here's a new version:

```
mui22dev.lha dev/gui 420K MagicUserInterface V2.2, developer files mui22usr.lha dev/gui 653K MagicUserInterface V2.2, user files
```

Worth a look is also the new MagicWB, a collection of neat WB icons and more. It's only a demo, though.

```
MagicWB20d.lha biz/demo 263K The definitive WB-Enhancer!
```

If you like command line interfaces, you must have a look at the new version of c-shell. Yeah I admit, I was involved in its history, but it's good anyway:)

```
csh539.lha util/shell 246K C-Shell (csh) 5.39, CLI replacement csh539src.lha util/shell 113K C-Shell (csh) 5.39, Source (SAS/C)
```

Also in the system tools section is SnoopDos, probably THE most useful monitor. It's indispensible for debugging and often helps with installing new software (what belongs where?)

```
snoopdos30.lha util/moni 128K System monitor, many new features added. snoopdos30_src.lha util/moni 228K Source code for SnoopDos 3.0
```

The final recommended tool is ArcHandler that makes LhA archives look like directories. (This is what my package 'xpk' should have become, but alas, no time).

```
ARCHandler1_0a.lha util/arc 22K 1.0a - FileSystem, use lha as directory
```

Let's get to the entertainment section. If you have a fast AGA Amiga, you definitely have to look into this early demo of a DOOM style game.

```
poom_02.lha gfx/aga 481K A Doom! style engine with ceiling and floo
```

An oldie but goldie is the (almost) complete collection of of Eric Schwartz anims that was recently uploaded to Aminet. Here I list only the ones that are playable without installation, ie I omit most multidisk animations.

| Aerotoons.lzh       | gfx/anim | 289K | Eric | Schwartz-Anim |
|---------------------|----------|------|------|---------------|
| Aggressor.lzh       | gfx/anim | 79K  | Eric | Schwartz-Anim |
| AmyJogs.lzh         | gfx/anim | 178K | Eric | Schwartz-Anim |
| AmyVsW.lzh          | gfx/anim | 499K | Eric | Schwartz-Anim |
| AmyVsWII.lha        | gfx/anim | 720K | Eric | Schwartz-Anim |
| AmyWalk.lzh         | gfx/anim | 230K | Eric | Schwartz-Anim |
| AmyWalk2.lha        | gfx/anim | 250K | Eric | Schwartz-Anim |
| Amy_does_Schwab.lha | gfx/anim | 135K | Eric | Schwartz-Anim |

AminetGuide 4 / 17

```
401K Eric Schwartz-Anim
Anims.lzh
                    qfx/anim
AntiLemin_HD.lzh
                               525K Eric Schwartz-Anim
                    gfx/anim
                              281K Eric Schwartz-Anim
ATF_Agility.lha
                    gfx/anim
atmovies.lzh
                    gfx/anim
                              263K Eric Schwartz-Anim
                    qfx/anim
AtTheMo1.lha
                               502K Eric Schwartz-Anim 1/4
AtTheMo2.lha
                    gfx/anim 369K Eric Schwartz-Anim 2/4
AtTheMo3.lha
                    gfx/anim 270K Eric Schwartz-Anim 3/4
AtTheMo4.lha
                    gfx/anim 510K Eric Schwartz-Anim 4/4
BaitMasking.lha
                    qfx/anim 293K Eric Schwartz-Anim
                    gfx/anim 213K Eric Schwartz-Anim
Camouflage.lha
                             233K Eric Schwartz-Anim
City_Jumper.lzh
                    gfx/anim
                    gfx/anim
                               206K Eric Schwartz-Anim
coyote2.1zh
ES_TOR.lha
                    gfx/anim 198K Eric Schwartz-Anim
HowToRunIntoAWal.lha gfx/anim 133K Eric Schwartz-Anim
Juggett.lzh
                    gfx/anim 398K Eric Schwartz-Anim
Juggett3.1ha
                    gfx/anim 289K Eric Schwartz-Anim
KoreanConflict.lha
                    gfx/anim 135K Eric Schwartz-Anim
                    gfx/anim 443K Eric Schwartz-Anim
Lemms_Revenge.lzh
                               85K Eric Schwartz-Anim
ShuttleCock.lha
                    qfx/anim
                             119K Eric Schwartz-Anim
Skydive.lha
                    qfx/anim
SovietSoftLandin.lha gfx/anim 101K Eric Schwartz-Anim
StealthBomber.lha
                    gfx/anim 152K Eric Schwartz-Anim
StealthFlyBy.lha
                    gfx/anim 88K Eric Schwartz-Anim
StealthManeuver.lha gfx/anim
                               80K Eric Schwartz-Anim
TheBigSneeze.lha
                    gfx/anim
                             102K Eric Schwartz-Anim
                              426K Eric Schwartz-Anim
Unsporting.lha
                    gfx/anim
VietnamConflict.lha
                    gfx/anim
                               101K Eric Schwartz-Anim
VTOLContest.lha
                    gfx/anim
                               201K Eric Schwartz-Anim
Games I've tested not too many, too few run on my A4000. I propose you
 just have a look at the index for those. There is one, however, that you
have to see, it's professional quality:
```

MSoft\_Pengo.lha game/misc 242K Pengo-type game. Unbelievably good.

And now: Happy browsing!

#### 1.5 The modules on this CD

```
Because you can't just listen to all the modules (well, you can, but it will take you about 100 hours), I've tried to get some order into the module collection. We have

The module list with ratings by Christian Marz

The module charts by Oliver Bellmann (public vote)

The personal favourites of the humble Author...
```

AminetGuide 5/17

or any music in the background and browse some other section. No 8-voice modules will be used, so this multitasks nicely. Press >| in the player skip a song you don't like.

And of course you can have a look at the complete Module index sorted by directory , or search for some mod.

#### 1.6 The Oliver Bellmann mode harts

Oliver Bellmann regularly calls for a vote on the best modules available. What you see here is a list of Modules on this CD, sorted by the number of votes (best module on top). The mods not listed here are not present on the CD, see mods/chart for the complete mod charts list.

```
GuitarSlinger.lha
                  mods/misc 275K Module by Jogeir Liljedahl from RND'93
spacedebris.lha
                  mods/misc 255K GREAT module.
DigitalInnovatio.lha mods/misc 243K FIXED Mods from an Anarchy-Demo
                  mods/misc 287K Module
Ethnomagic.lha
PowerOfAmerican.lha mods/pro 438K The new sound of techno by TKW
mods/misc 93K Great mod by S.L.L. from Guardian Dragon D
sadsong.lha
Jammin2_Mods.lha mods/misc 536K Mods from Deathstar 'Deadly Jammin' 2'
BoesendorferPSS.lha mods/pro 124K ProTracker module 'Boesendorfer P.S.S.'
                  mods/misc 61K Chinese Dream.
chinese.lha
                  mods/misc 109K Module
Macrocosm.lha
                             95K Module
12thWarrior.lha
                  mods/misc
                  mods/misc 109K Module by Mr.Man/Andromeda from RND'93
DistantCall.lha
coloris.lha
                  mods/misc 69K An ST/NT/PT module
loveyou.lha
                  mods/pro 315K ProTracker Mods by Ginseng of Alchemy
DrSnuggles_remix.lha mods/pro 67K Protracker module
BagRasta.lha
                 mods/misc 136K Module from 'Legalise It 2' by Anarchy
                  mods/misc 93K Module by Jogeir Liljedahl
Mystified.lha
                  mods/misc 144K An ST/NT/PT module
daisychain.lha
                   mods/pro
giveitup.lha
                             74K PT module by Optimizer
trz_beachtune.lzh
                  mods/pro
                             212K 'beachtune>trzmix', pt terrorist/nemesis
Gummisnoppis.lzh
                   mods/pro 102K A Protracker mod from boing archive
letysq.lzh
                   mods/pro 175K Promodul by Unknown Uploaded by Alexw@dhh
show_em.lha
                   mods/st
                            307K 'Show'em da bass' MC Miker G. (remix). Jan
Atmosphere.lzh
                   mods/med
                             76K MED Module
                   mods/pro 239K 'crazymen>trzmix', pt mod by terrorist/nem
trz_crazymen.lzh
                   mods/misc 84K Module
Elysium.lha
                   {\tt mods/misc} 472K Mods from HOI 'The Final Chapter'
HOI3mods.lha
Cortouchka.lha
                   mods/misc 131K Module
                             80K 'MIX5>trz-fastermix', pt mod by terrorist/
trz mix5.lzh
                  mods/pro
StardustMemories.lha mods/pro 109K ProTracker module 'Stardust Memories'
Complications.lha mods/misc 45K Module
```

### 1.7 The Christian Marz Module List

CM's Guide to the Music-Mods, V9.1, stardate 12.Jul 1994

AminetGuide 6 / 17

Christian Marz has compiled a list describing a huge number of modules. Of the 1700 modules on this CD, about half can be found in his list. Here they come, sorted by music style and rating:

Amiga Demo Flute Pop Atmospheric Folkx Reggae Chiptunes Guitar Rock Dreamy Jazz Techno Voices Eastern Military Piano Fantasy

## 1.8 My personal favourites

I don't like techno very much. If you want that, just randomly click on one module name in the main index... So here comes some assorted non-techno. Wherever the description mentions several mods, un-zoom the player and click on 'Program' to play the other ones from the archive.

```
Funky and jazzy stuff:

VomitWithThe60s.lha mods/med 110K Med module -> Vomit With The 60's

Groove_theme.lha mods/misc 127K Mod from Lemon 'Groovy' by Spaceman (ex. N

CloudJumpin.lha mods/misc 83K Module from 'Legalise It 2' by Anarchy

HOI3mods.lha mods/misc 472K Mods from HOI 'The Final Chapter'

lastdest.lha mods/misc 119K Module 'The Last Destiny' by S.L.L.

giveitup.lha mods/pro 74K PT module by Optimizer

mod_B_S_T.lzh mods/pro 103K Great modules!!! A Must.
```

wzl\_mgras.lha mods/pro 205K Protracker module by The Weasel

Melodious songs:
GuitarSlinger.lha mods/misc 275K Module by Jogeir Liljedahl from RND'93
EOM\_mods.lha mods/misc 176K Mods from Sagazity's demo 'End of the Mise
DistantCall.lha mods/misc 109K Module by Mr.Man/Andromeda from RND'93
Rideson\_mods.lha mods/misc 487K 7 good songs ripped from demos
aevias.lha mods/pro 156K Deathjester mod. One of his newest.

Glide-along music:

DeepFingers.lha mods/pro 236K PT-MOD by SideWinder,FANTASY

dirt.lha mods/misc 66K An ST/NT/PT module
DENS.lha mods/misc 570K A selection of music by DE

DENS.lha mods/misc 570K A selection of music by DENS Design. HardRed.lha mods/pro 79K PT mod by Bee Hunter/JaZZ 'Hard Red'

Breeze.lha mods/misc 73K Module

Excellent blues we hear here:

rainblue.lha mods/misc 285K Just a Blues module

Funny stuff (read the readme of the Polka :)  $X_{masMix.lha}$  mods/misc 79K Module

BEER.lha mods/med 126K 'Beer' - By Stompin' Homer (MED)

SakkijarvenPolka.lha mods/pro 77K Music module 'Säkkijärven Polkka' PT3.15

Depressing, but I can listen to for hours.... crystalrain.lha mods/misc 80K GREAT module.

AminetGuide 7 / 17

```
Yeah this is sorta Techno/Dance, so what.
                               65K PT MOD BY BEE HUNTER/JAZZ
bh_Apoplexy.lha
                   mods/pro
HitTheDeck.lha
                    mods/pro
                               178K PT MOD BY BEE HUNTER/JAZZ 'HIT THE DECK'
Bounzie Boom.lha
                    mods/misc 263K Mod by Beathawk/Wizzcat
DrSnuggles_remix.lha mods/pro
                               67K Protracker module
Some good stuff that is hard to categorize:
                    mods/misc 111K one of the best MED modules, U must have I
mvth.lha
spacedebris.lha
                   mods/misc 255K GREAT module.
                    mods/misc 250K Mods by Ginseng
marrs.lha
                   mods/misc 102K Great mod by S.L.L. from Guardian Dragon D
garddrag.lha
FM_Endpart.lha
                   mods/misc 107K Mod by Jogeir Liljedahl from 'Full Moon'
And a class of his own is Jogeir Liljedahl:
GuitarSlinger.lha mods/misc 275K Module by Jogeir Liljedahl from RND'93
HappyHour.lha
                   mods/misc 61K Module by Jogeir Liljedahl
                   mods/misc 25K Module by Jogeir Liljedahl
LedStorm.lha
                   mods/misc 93K Module by Jogeir Liljedahl
Mystified.lha
                   mods/misc 106K Superior song from J.Liljedahl (REPOST)
variations.lha
FaceAnotherDay.lha mods/pro 273K PT-MODS by Jogeir Liljedahl, CIA-tempo fix
                    mods/pro 29K PT mod by Jogeir Liljedahl
gentlwnd.lha
                    mods/pro 14K PT mod by Jogeir Liljedahl
happylvl.lha
                    mods/pro 78K PT mod by Jogeir Liljedahl
noname.lha
                    mods/pro 106K PT-MODS by Jogeir Liljedahl, CIA-tempo fix
Overture.lha
                    mods/pro 178K PT-MODS by Jogeir Liljedahl, CIA-tempo fix
SlowMotion.lha
                             81K PT mod by Jogeir Liljedahl
tinytuns.lha
                    mods/pro
                               79K PT mod by Jogeir Liljedahl
tobleron.lha
                    mods/pro
                               2K PT mod by Jogeir Liljedahl
toybox.lha
                    mods/pro
```

#### 1.9 The most downloaded files

Another hint at the most interesting software is the download count. To make sure that no popular software is omitted, I included about 100M of the most popular files that were not on the CD anyway. The charts here include the newer files as well but omit the very newest files (they are always top downloads).

| Aminet | Top 100 of Aminet    | gfx  | Graphics         |
|--------|----------------------|------|------------------|
| biz    | Business software    | hard | Hardware         |
| comm   | Communications       | misc | Miscellaneous    |
| demo   | Gfx and sound demos  | mods | Music modules    |
| dev    | Development software | mus  | Musical software |
| disk   | Disk/Harddisk tools  | pix  | Pictures         |
| docs   | Text documents       | text | Text related     |
| game   | Games                | util | Utilities        |

### 1.10 Access software

Workbench

AminetGuide 8 / 17

The first thing you will want to do is browse the contents of the CD. The best way to get a quick overview is having a look at the overview in this document; the very first links. Another method is to check the file Lists/New\_Dir (if you already have the previous Aminet CD) or Lists/Index\_Dir. Wherever you see a list of files with descriptions, you can click on the archive name name to unpack that file to RAM: (or wherever you chose in 'Prefs'). All index files except the ones in Lists/ will try to view the software unpacked, ie they'll play the mods or view the pictuers and clean up afterwards. If the extracted archive as a utility, all index files just extract it. And in all index files you can view the .readme file for an archive by clicking the description.

After you've become familiar with the contents of the CD, you will often want to search for a specific keyword in the contents of the CD. Just double click the 'Find' icon on the top level of the CD, enter the case insensitive sub string or pattern you want to look for, and you will be presented with a list of files that match your sub string anywhere on their line. If there is a specific index file from Lists/ you want to search, single-click your index and then shift-doubleclick the find program. The resulting document will be of the 'View' type for the toplevel Find program and of the 'Extract' type for all other Find programs. The NewFind and AminetFind search the the list of new files and the list of all Aminet files.

If you drag the directory Tools/FindKit Drawer anywhere onto your hard disk, you can do searches without having the CD in your drive.

See also the documentation for the tools in question: Inspect ,  $\mbox{\footnote{A}}$  Find and  $\mbox{\footnote{A}}$  Prefs .

CLI/Shell

Using a shell is not the recommended way to access this CD. However you sometimes have no choice, e.g. when working under UNIX or MSDOS.

To get familiar with the contents of the CD, I recommend having a look at the file Aminet/INDEX which contains a complete list of all files on the CD in plain ASCII. If you find a file you are interested in, for example, docs/mags/cd32bits-0694.lha, then execute the following commands:

cd Aminet/docs/mags

lha e cd32bits-0694.lha ram:

to unpack the contents of that archive to RAM. If you don't have the archiver LhA yet, you can obtain it from the Tools/ directory on the CD.

To locate all files that contain foo anywhere in their file name, directory name or description, execute the command search NONUM Aminet/INDEX foo

or just use the Aminet find tool:

find for

find foo

which will output an AmigaGuide document and display it.

For further information read the documents on Find and Inspect in Tools/Docs/.

AminetGuide 9 / 17

Note that a wide version of the index files that includes an age column (age in days since press time) can be found in the directory info/index/.

Useful stuff

There is a very limited number of unpacked utilities on this CD in the Tools/Useful directory. They are all related to accessing the files on this CD, and you should think about installing them on your HD.

- AmiCDROM is an excellent CD-ROM file system. In the improbable case that your CD filesystem has problems with the Aminet CD, just use this one.
- ARCHandler lets you access the Aminet CD (or any other file system) as if all the lha files on it were directories, ie you don't need to unpack anything. Great stuff.
- Degrader can disable all the advanced features of accelerated Amigas, getting many hardware-bashing demos and games to run.
- ToolAlias can map one default tool name to another. This is useful if you can't change the default tool of a file but want to use a different viewer.
- TrashMaster creates an App-Icon on your Workbench where you can drag icons to delete them. Handy to clean up after an archive has been extracted to RAM:.

#### 1.11 What is Aminet?

What is Aminet?

Wildt IS

Aminet is a library where software authors can place their freely distributable programs for others to download. The backbone of Aminet consists of about 20 computers all over the world that are linked to Internet, a computer network that connects most universities and many businesses in the world. Many other places, such as 50 BBSes, keep frequently updated copies of Aminet.

Aminet is moderated. Whatever gets uploaded has to be approved before it is made available to the public. However there is no censorship; the only conditions for inclusion in the library are that every file uploaded has a description file in the correct format, and the archive itself is okay and virus free.

What is unique about Aminet is that large amounts of data are made available to a wide audience within a very short time. If a programmer uploads his latest release to Aminet, he can expect that it will have been downloaded and tested by one thousand people within a week. If he finds a bug in his program, he can distribute an update to the

AminetGuide 10 / 17

whole world within twenty four hours. In that respect, freely distributable software works far better than commercial software.

You may want to read the history of Aminet, or find out where to

access
Aminet in your area.

## 1.12 Getting access to Aminet

```
Where do I access Aminet?
```

If you would like to get updated more often than is possible with a quarterly CDROM, you have several possibilities. By far the best way is getting yourself connected to the Internet. Several commercial networks allow access to the Internet, e.g. BIX and Compuserve in the USA. Some specialized companies (this is not an endorsement, just an information):

```
USA Netcom Voice 1.408.554.UNIX
Portal Voice 1.408.973.9111 Modem 1.408.973.8091
GERMANY EUnet Voice +49.231.972.00 Fax +49.231.972.1111
SWITZERLAND EUnet Voice +41.1.291.45.80 Fax +41.1.291.46.42
```

Once you have gotten Internet access you can use the following methods to access the latest Aminet files:

- Mirrors. The normal way to access Aminet is by FTP, which comes with UNIX (program name is ftp). You can use any of the below sites. Most keep only recent files, but ftp.wustl.edu, ftp.cdrom.com, ftp.doc.ic.ac.uk and ftp.luth.se are complete.

```
128.252.135.4
USA (MO)
          ftp.wustl.edu
                                                pub/aminet/
USA (CA)
                                   192.216.222.5 pub/aminet/
          ftp.cdrom.com
USA (TX)
          ftp.etsu.edu
                                  192.43.199.20 pub/aminet/
                                                  pub/aminet/
USA (WI)
          ftp.netnet.net
                                  198.70.64.3
Scandinavia ftp.luth.se
                                  130.240.18.2
                                                  pub/aminet/
Switzerland ftp.eunet.ch
                                  146.228.10.16
                                                  pub/aminet/
Switzerland ftp.math.ethz.ch
                                   129.132.104.6
                                                  pub/aminet/
Switzerland litamiga.epfl.ch
                                   128.178.151.32 pub/aminet/
Germany
       ftp.uni-paderborn.de
                                  131.234.2.32
                                                  pub/aminet/
Germany
          ftp.uni-erlangen.de
                                   131.188.3.2
                                                  pub/aminet/
Germany
          ftp.uni-oldenburg.de
                                   134.106.40.9
                                                  pub/aminet/
           ftp.uni-kl.de
                                   131.246.9.95
                                                  pub/aminet/
Germany
           ftp.uni-stuttgart.de
                                   129.69.18.15
                                                  pub/aminet/
Germany
           ftp.uni-siegen.de
                                   141.99.128.1
                                                  pub/aminet/
Germany
                                                  pub/aminet/
Germany
           ftp.cs.tu-berlin.de
                                   130.149.17.7
          ftp.stud.fh-heilbronn.de 141.7.1.41
                                                  pub/aminet/
Germany
          ftp.tu-chemnitz.de 192.108.33.193 pub/aminet/
Germany
          ftp.rz.uni-wuerzburg.de 132.187.1.2
                                                  pub/aminet/
Germany
UK
           ftp.doc.ic.ac.uk
                                  146.169.2.1
                                                  pub/aminet/
IIK
           micros.hensa.ac.uk
                                   148.88.8.84
                                                  pub/aminet/
```

- ADT. This is a front end for FTP that allows easy access to Aminet. Get

AminetGuide 11 / 17

- it from misc/unix/ and compile it on your UNIX box.
- FSP. Aminet Files can be downloaded from the FSP site ftp.luth.se at port 6969 and from disun3.epfl.ch port 9999. ftp.wustl.edu and ftp.doc.ic.ac.uk have FSP on port 21, but can't be reached from everywhere (just try). Uploads are accepted at wustl and luth.
- Telnet. ftp.doc.ic.ac.uk strikes again. You can telnet to 146.169.2.1 and log in as 'sources', which gives you a UNIX account where you can download the files on src using commands like 'sz' and 'kermit', or just browse around.
- NFS. The only Aminet site that allows NFS mounting of the archives is ftp.wustl.edu. FTP there and read the details in /README.NFS
- IRC. On Internet Relay Chat, you can talk to various server robots like Mama, LitBot and MerBot, to do queries and retrievals. Find out more about them using '/msg mama help', for example.
- Finger. To find out what's been uploaded to Aminet within the last week, enter 'finger aminet@ftp.etsu.edu'.
- Gopher. Gopher is specially supported by several Aminet sites. Just type 'gopher <sitename>' or 'gopher -p <startpoint> <sitename>'.

| USA (MO)    | ftp.wustl.edu        | 1/pub/aminet/info/goph                 |
|-------------|----------------------|----------------------------------------|
| USA (TX)    | ftp.etsu.edu         | 1/AmigaArchives/Aminet                 |
| SWITZERLAND | ftp.eunet.ch         | 1/pub/aminet/info/goph                 |
| GERMANY     | ftp.uni-paderborn.de | 1/Service/FTP/Direct/ftp-server/aminet |
| UK          | ftp.doc.ic.ac.uk     | 1/pub/aminet/info/goph                 |

If you don't have full internet access, you can try one of the following methods to get access:

- Mailserver. The Aminet site src.doc.ic.ac.uk has an email server that sends out uuencoded binaries. Send a message with HELP in the body to ftpmail@doc.ic.ac.uk. You can also use ftpmail@decwrl.dec.com to retrieve files from any Aminet site, but please use an American one to save bandwidth. Send HELP there for information, too. Germans try ftpmail@uni-paderborn.de .
  - Also, the RECENT and CHARTS files are available from an automatic e-mail server. Send mail to announce@cs.ucdavis.edu with the single word "help" (no quotes) in the body to find out how to use the server.
- Modem. The following BBSes carry up-to-date Aminet files. Most have more phone numbers than we can mention here, call to see a list of the others. List sorted by phone number.

| Country  | Name        | FIDO       | Phone             | ISDN |
|----------|-------------|------------|-------------------|------|
|          |             |            |                   |      |
| USA (OR) | CryoCafe    |            | (+1)503-257-4823  |      |
| USA (MS) | The Gateway | 1:3604/60  | (+1)601-374-2697  |      |
| USA (CA) | Heavy Metal | 1:202/1112 | (+1)619-232-4919  |      |
| Canada   | TunnelVisio | 1:153/910  | (+1)604-5359826   |      |
| Canada   | Intuition   |            | (+1) 905-569-1482 |      |
| France   | Ramses      | 2:320/104  | (+33)1-60037015   |      |

AminetGuide 12 / 17

| T+ - 1      | 01 01-1     | 0.220/110     | /. 20) 577 050054  |                            |
|-------------|-------------|---------------|--------------------|----------------------------|
| Italy       | Glass Globe |               | (+39) 577-959054   | /                          |
|             | Amiga Micro |               | (+41)1-3001008     | (+41) 1-3001009            |
|             | Helvetica   | 2:301/723     | (+41) 1-3130879    | (+41) 1-3101016            |
| Switzerland | _           | 0 001 /500    | (+41)1-8450936     | (+41)1-8846028             |
| Switzerland |             | 2:301/722     | (+41)1-9804297     | / . /1) 1 0010500          |
| Switzerland |             | 0.201/205     | (+41)1-9918501     | (+41) 1-9918503            |
| Switzerland |             | 2:301/325     | (+41) 22-7518103   | (+41) 22-7518105           |
| Switzerland | _           | 0 201 /707    | (+41) 38-414081    | / : /1) (1 0720010         |
|             | Amiga Magic |               | (+41) 61-9716843   | (+41) 61-9730019           |
| Austria     | Amiga World |               | (+43) 1-5044269    | (+43) 1-5047701            |
| Denmark     | Scala BBS   | 2:230/418     | (+45) 44680300     | (+45) 44861540             |
| Germany     | Surprise    |               | (+49) 201 329761   | (+49)201 8315005           |
| Germany     | T.O.M.      |               | (+49) 202 595267   | / . 40 . 00 2 . 00 40 10 7 |
| Germany     | SMachine    |               | (+49) 203 4061447  | (+49) 203 9940127          |
| Germany     | Future Line |               | (+49) 2041 686829  |                            |
| Germany     | Blue Moon   |               | (+49) 2065 66407   | /. 40\ 0101 051050         |
| Germany     | Delvinor    |               | (+49) 2131 549457  | (+49) 2131 951253          |
| Germany     | Debuwi      |               | (+49) 2236 83233   | / . 40 \ 0072 \ 010060     |
| Germany     | Darkness    |               | (+49) 2273 1096    | (+49) 2273 910062          |
| Germany     | CBonn       |               | (+49) 228 666588   |                            |
| Germany     | Fantasie    |               | (+49) 2381 675700  | / · 40\ 020F 010021        |
| Germany     | Stingray    |               | (+49) 2385 6542    | (+49) 2385 910031          |
| Germany     | ASBM        |               | (+49) 251 791650   |                            |
| Germany     | Circus      |               | (+49) 281 24001    |                            |
| Germany     | Amiga Mbx   |               | (+49) 30 3739293   | /                          |
| Germany     | TERM        |               | (+49) 30 4537288   | (+49) 30 45470171          |
| Germany     | Quick       |               | (+49) 40 5479638   | (                          |
| Germany     | ITHH        |               | (+49) 40 6064098   | (+49) 40 60680341          |
| Germany     | Flight      |               | (+49) 4442 72138   | (+49) 4442 920362          |
| Germany     | Delbox      |               | (+49) 5250 53785   | (+49) 5250 99952           |
| Germany     | MultiCom    |               | (+49) 5321 45440   | (+49) 5321 305373          |
| Germany     | Black-Z     |               | (+49) 6142 46278   | (+49) 6142 924080          |
| Germany     | SLTO        |               | (+49) 615 264898   | /                          |
| Germany     | TecMania    | 0.0460/6000   | (+49) 6157 87427   | (+49) 6157 910121          |
| Germany     | 48'er       | 2:2468/6020   | (+49) 6203 180293  |                            |
| Germany     | WestCoast   | 2:2468/9718.0 | (+49) 6221 761304  | /. 40) (050 070100         |
| Germany     | RudisBox    |               | (+49) 6253 86677   | (+49) 6253 972100          |
| Germany     | HIT         |               | (+49) 681 399426   | (+49) 681 372552           |
| Germany     | Vyper       |               | (+49) 681 5898507  |                            |
| Germany     | Groenland   |               | (+49) 6824 8444    |                            |
| Germany     | Titan       |               | (+49) 6826 800391  | /. 40) 6021 005002         |
| Germany     | Outworld    |               | (+49) 6831 52995   | (+49) 6831 995003          |
| Germany     | Outside     | 0.046/0006.0  | (+49) 6838 84739   | /                          |
| Germany     | BrainWave   | 2:246/2006.0  | (+49) 7071 78729   | (+49) 7071 971213          |
| Germany     |             | 2:246/1416.0  | (+49) 7195 179383  |                            |
| Germany     | Uplink      | 2:246/2320    | (+49) 751 96217    | (140)7541 000000           |
| Germany     | Fairytale   | 2:246/2300    | (+49) 7541 24362   | (+49) 7541 930232          |
| Germany     | LSD         |               | (+49) 9133 9591    | /   40                     |
| Germany     | Incubus     |               | (+49) 931 781464   | (+49) 931 7900200          |
| Germany     | Candys      |               | <br>/_C1)2040 405C | (+49)221 462138            |
| Australia   | Continental |               | (+61)2949 4256     |                            |

<sup>-</sup> Anonymous UUCP. In Germany, you can access the Aminet files at the phone numbers of Brainwave BBS (see above) using the following entry. Download the file "Aminet:INFO" for more information. anarchy Any SER 38400 ATD<Phone> BBS. ..\c ogin: uanon sword: uanon

AminetGuide 13 / 17

- FIDO. If you want to file-request Aminet files, you can do so by requesting the file INFO from 2:246/2006.0. The BBSes which have a FIDO node number mentioned above allow file requests.
- Mailing lists. If you want to get the list of new uploads mailed every week, send a mail with 'SUBSCRIBE aminet-weekly foo@bar.edu' in the body to listserv@wunet.wustl.edu or if you want daily updates, just use 'SUBSCRIBE aminet-daily' instead. Replace foo@bar.edu with your email address, of course. Keep the welcome mail in case you forget how to unsubscribe...
- Usenet. A list of recent uploads is posted every week to the newsgroups comp.sys.amiga.misc and de.comp.sys.amiga.archive.
- EZINFO. This is an internet BBS in Switzerland. Here you can download by Kermit or ZMODEM, but you need to be verified to become user. Modem dial 01 251 20 02, then type 'call b050' to connect to EZINFO. Also try telnet kometh.ethz.ch and 'call b050' from internet.
- Aminet-on-disk. You can order single Aminet files (3 DM per disk) or per-directory subscriptions (2 DM per disk) from Martin Schulze, Parkstr. 14, 66806 Ensdorf, Germany. Phone: ++49 (0) 6831 506171, email masc@coli.uni-sb.de. Other media like opticals or DAT's are available, too. Send 3 DM in stamps or \$2 to get an index disk with instructions.

# 1.13 Sending software to Aminet

How do I submit something to Aminet?

If you are an author of freely distributable software, you may be interested to get your software onto Aminet. Aminet gets your software to a lot of people very quickly, and is free of charge for most of its users.

If you would like to get your piece of freely distributable software onto Aminet, you can check the BBSes listed

here

if they forward

uploads to Aminet. If all fails, you can still a diskette (that will not be sent back, sorry) with your upload to Martin Schulze, whose address you find in the access list as well.

Be sure to read the upload instructions very carefully. Faulty submissions are in danger of being deleted.

# 1.14 The pricing of this CD

The pricing of this CD

AminetGuide 14/17

This CD is being sold under two names.

- The "Aminet Gold CD" costs a bit more. It includes a \$2 payment for Aminet and its otherwise unpaid administrators but is generally about \$6 more expensive due to taxes and dealer margins.

- The "Aminet Share CD" has been made for the very lowest price possible. None of the people who actually built and maintain Aminet and this CD receive any payment for the CD, and no donation is made for Aminet hardware.

If you feel the compilation of this CD is worth it, you are encouraged to send a small donation to Aminet and its Administrators. We propose about \$5 to \$10 per CD you've bought or plan to buy, but any amount is welcome. The total is still less than you pay for most other (worse) CD's, and you can try before you buy. Note that buying the Gold CD and not donating is perfectly OK, getting \$2 from all of the buyers is still a lot better than \$10 from the very few who actually remember to pay:)

Whatever money comes in will contribute to continued support, better access software and wider availability of and therefore more files on Aminet.

The addresses where you can send your donations:

Bank transfers Cash/checks

- Switzerland

Aminet Aminet Account: 06.728.899.05 Urban Müller

Zuger Kantonalbank Schulhausstrasse 83
SWIFT Bank code: 6312 Steinhausen
KB ZG CH 22

- Germany

Matthias Scheler Aminet

Account: 314 010 810 Matthias Scheler
Sparkasse Paderborn Schuetztenstrasse 18
Bank ID: 472 501 01 33178 Borchen

- USA

Amiga Library Services Aminet Shareware Account

610 N. Alma School Road, Suite 18

Chandler, AZ 85224-3687

- UK

Aminet Shareware UK Royal Bank Of Scotland Basingstoke Bank Sort Code 16-12-35 Account Number 10001219 AminetGuide 15 / 17

Thanks!

# 1.15 Ordering subsequent CD's

Order information

A new Aminet CD appears every three months. You can expect about 300M of new software on every CD, plus the currently most popular files, plus enough older files to fill up the CD to its limit. Order subscriptions or single CDs from the following companies:

| Company | Offerings |
|---------|-----------|

## - Germany/Europe

| Stefan Ossowski's         | Aminet Gold               | DM 29.80        |
|---------------------------|---------------------------|-----------------|
| Schatztruhe GmbH          | subscriptions             | DM 24.80 per CD |
| Veronikastr. 33           | Aminet Share              | DM 19.80        |
| D-45131 Essen             | subscriptions             | DM 19.80 per CD |
| Germany                   |                           |                 |
|                           | Shipping national prepaid | DM 4.00         |
| Phone +49-201-788778      | cash on delivery          | DM 8.00         |
| Fax +49-201-798447        | Shipping Europe prepaid   | DM 8.00         |
|                           | cash on delivery          | DM 25.00        |
| stefano@tchest.e.eunet.de | Shipping overseas prepaid | DM 15.00        |
|                           |                           |                 |

All major credit cards accepted, they count as prepaid. Send cash as check or in a registered letter. Subscriptions don't include shipping. For money transfers use:

Deutsche Bank Essen, Bank ID 36070050, Account number 257901900

#### - Germany/Europe/Worldwide

GTI GmbH

| Zimmersmühlenweg 73        | Aminet Share              | DM 19.80 |
|----------------------------|---------------------------|----------|
| D-61440 Oberursel          |                           |          |
| Germany                    |                           |          |
| Phone +49-6171-85934       | Shipping national prepaid | DM 6 00  |
| Fax +49-6171-8302          | cash on delivery          |          |
| rax +49-01/1-0302          | 4                         |          |
|                            | Shipping Europe prepaid   | DM 10.00 |
| 100336.1245@compuserve.com | Shipping Overseas prepaid | DM 20.00 |

Aminet Gold

DM 29.80

All major credit cards accepted, they count as prepaid. No subscriptions. Dealer inquiries welcome.

AminetGuide 16 / 17

#### - Denmark

Fribert Consult, v. Kenneth Fribert

C. T. Barfoeds Vej 2, 3. tv AmiNet Share Kr. 105.-DK-2000 FRB Shipping (prepay) Kr. 20.-Denmark Shipping (Cash on delivery) Kr. 52.-

PostGiro: 0 89 79 73 Phone:+45 31 87 98 64 Fax: +45 31 87 98 36 SE: 16 41 74 75

Internet: kfribert@scala.ping.dk

Fido: 2:235/317.0

Orders can be paid via cheque, Giro, postal money order or cash.

#### - USA/Canada

| Amiga Library Services     | Aminet Gold           | \$ 19.95    |      |
|----------------------------|-----------------------|-------------|------|
| 610 North Alma School Road | subscriptions         | \$ 59.95 (4 | CDs) |
| Suite 18                   | Aminet Share          | \$ 11.95    |      |
| Chandler, AZ 85224-3687    | subscriptions         | \$ 44.95 (4 | CDs) |
| U.S.A.                     | Shipping anywhere     | \$ 3.95     |      |
|                            | Federal Express (USA) | \$ 12.95    |      |

Voice/Fax +1-602-917-0917

Pay via cash, check, money order or credit card (VISA, MasterCard). Checks/money orders payable to 'Amiga Library Services' and in US \$. Credit card orders must include card number, expiration date, and full name on card. Subscriptions don't include shipping. Dealer inquiries welcome.

#### - Australia/New Zealand

| Continental Drift BBS | Aminet Gold             | \$ 40.00         |
|-----------------------|-------------------------|------------------|
| CD Orders             | subscriptions           | \$140.00 (4 CDs) |
| PO Box 259            |                         |                  |
| Newport NSW 2106      | Prices include shipping |                  |
| Australia             | New Zealand orders ac   | ld \$ 5.00       |

Fax/BBS +61-2-949-4256

Payments can be accepted via cash, cheque, money order or credit card (VISA, MasterCard or Bankcard). Please make cheques payable to Continental Drift BBS. Credit card orders must include card number, expiration date, and full name on card. All prices include shipping anywhere in Australia. All payments in Australian Dollars Only. Please allow up to 4 weeks for delivery.

#### - Worldwide

You can order the Aminet CD from any bookstore worldwide. Please state

AminetGuide 17 / 17

```
the appropriate ISBN numbers with your order:
```

```
Aminet 4 Gold ISBN 3-86084-248-X
Aminet 4 Share ISBN 3-86084-247-1
Aminet 3 Gold ISBN 3-86084-236-6
Aminet 3 Share ISBN 3-86084-237-4
```

Prices may vary, ask your local dealer for more information.

## 1.16 The disclaimer

Disclaimer

All files on Aminet have been virus checked. However, new viruses that were unknown at the time the CD was made could still have slipped through, so we cannot make any warranties. Thus you should run a virus checker on all programs extracted from the CD to be absolutely safe.

Note that, although you have paid for the CD, you don't own all the programs in it. Some of them are distributed as Shareware, which means that you have to pay for its registration if you use it regularly. Please support the concept of shareware; if a program is worth using, it's also worth paying for.

amigaguide.library is Copyright Commodore Amiga Inc. All programs Copyright their authors except noted otherwise